## Pour emprunter une fiche<br>dans un grand classeur

Prénom et Nom:

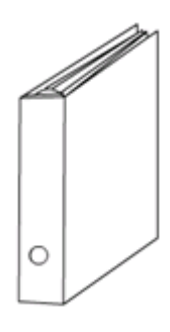

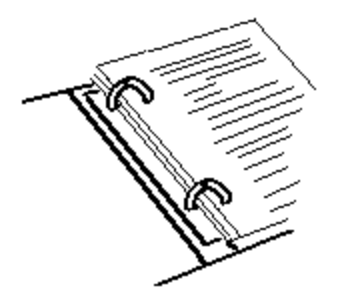